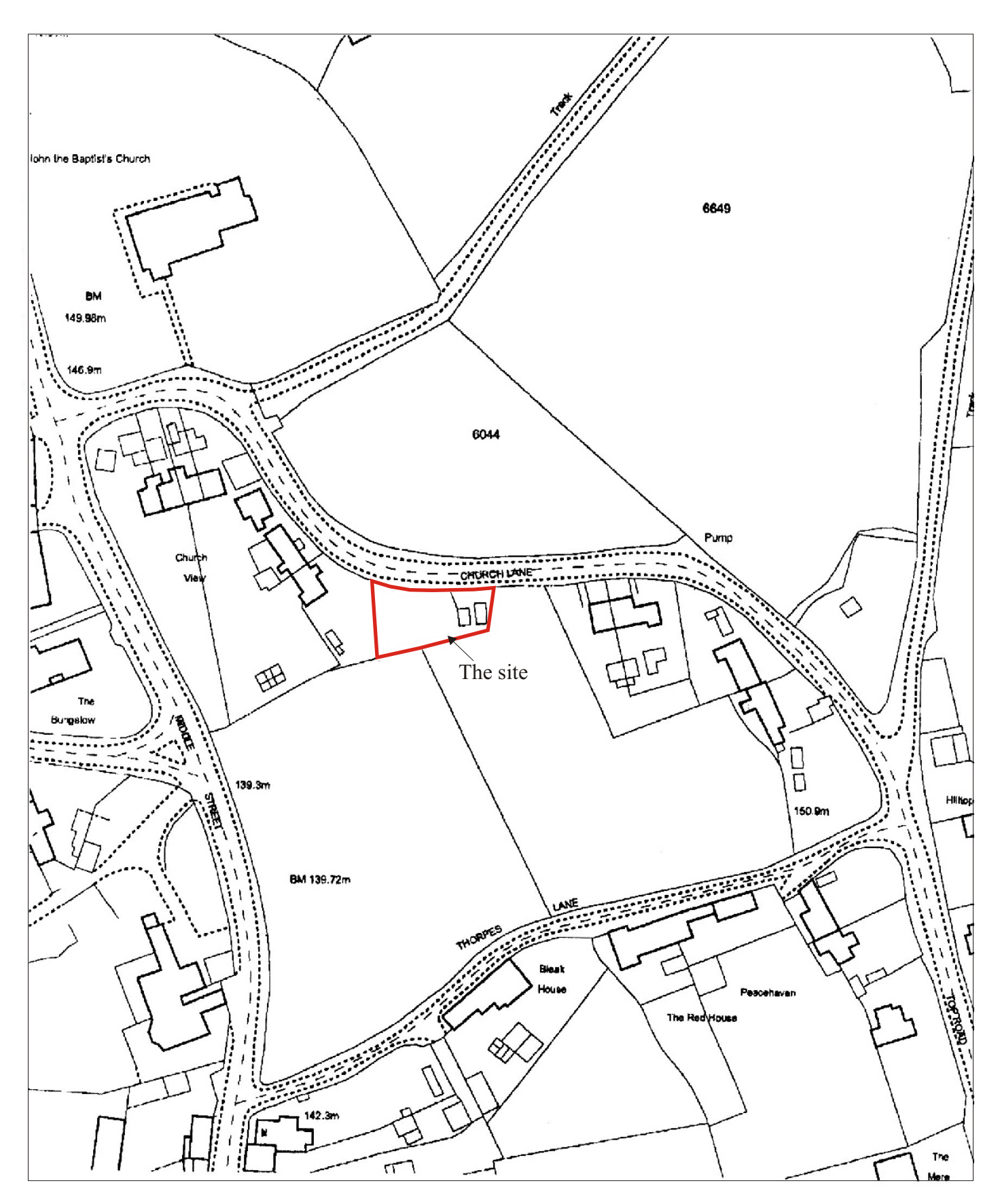

**Fig. 2:** Extract from OS 1:1250 map showing the location of the development (outlined in red).